## सप्ताह संख्याओं के साथ 2009 के लिए कैलेंडर [TIMESLES.COM](https://timesles.com)

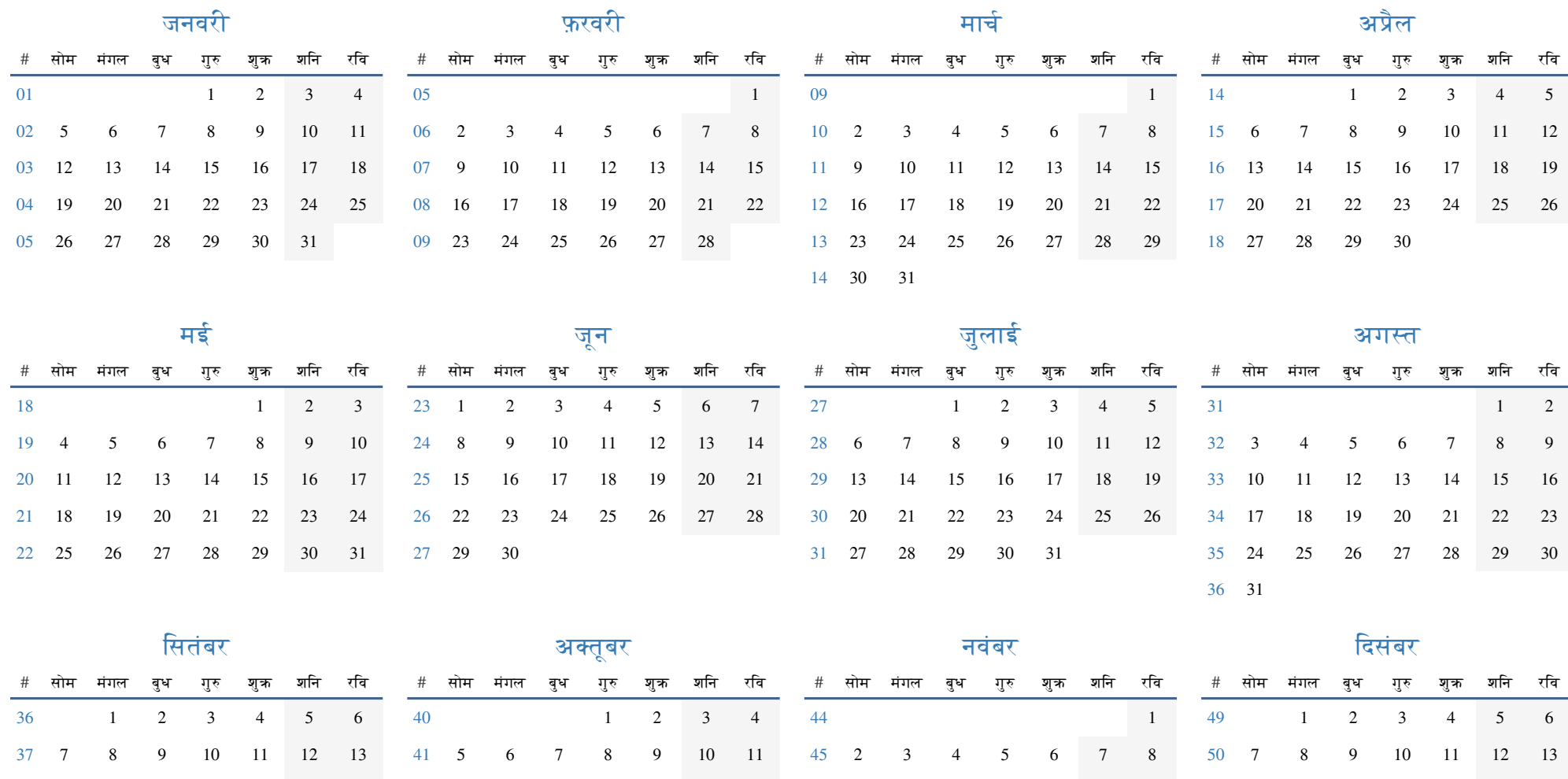

 14 15 16 17 18 19 20 21 22 23 24 25 26 27 28 29 30 12 13 14 15 16 17 18 19 20 21 22 23 24 25 26 27 28 29 30 31 9 10 11 12 13 14 15 16 17 18 19 20 21 22 23 24 25 26 27 28 29 14 15 16 17 18 19 20 21 22 23 24 25 26 27 28 29 30 31

30